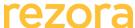

| rezora                                                                                                    |                                                                                                    | Training Syllabus                                                                                                    |
|----------------------------------------------------------------------------------------------------|----------------------------------------------------------------------------------------------------|----------------------------------------------------------------------------------------------------|
| Course                                                                                                    | Marketer III – Content Management                                                                                                    |                                                                                                    |
| Audience                                                                                                    | Marketers and Administrators who are familiar with topic covered in Marketer I and II (Marketer I syllabus <a href="here">here</a> ) (Marketer II syllabus <a href="here">here</a> ) and want to learn more about managing templates and content.                                                                                                    |                                                                                                    |
| Description                                                                                                    | Are you a Company Marketer or Admin and interested in advanced template and content management? This webinar will equip you to:  - Use existing templates to create a marketing piece - Order custom templates - Make marketing pieces available to groups and agents - Create and manage template categories - Create and manage marketing campaigns - Take a deeper dice into template metrics and reporting  Bring your questions – webinar followed by Q&A! |                                                                                                    |
| Agenda  1. Review of Marketer II                                                                                                    |                                                                                                    | Resources  Marketer I Syllabus  Marketer II Syllabus  How do I send an agent a new password?  How do I create a new agent account?  How do I assign agent subscriptions?  Group Admin resources  Best Practices: Email Content rezora SPAM and Deliverability Resources  All About: Display Ad Retargeting |
| <ul> <li>Marketing Piece Creation</li> <li>From existing templates         <ul> <li>Using filters to find the right template</li> <li>Adding content/listings</li> <li>Publishing to agents</li> </ul> </li> <li>Ordering a custom template/template edit         <ul> <li>The template gallery</li> <li>Process</li> <li>Specifications</li> </ul> </li> </ul> |                                                                                                    | rezora: Marketing Piece Resources How do I create a marketing piece? How do I copy a template?  How do I publish a marketing piece?  rezora: Template Order Guide How To: Order a Template Edit Design requirements Where is the tempolate gallery?                                                        |
| <ul> <li>Making Templates Available</li> <li>Scheduling a piece on behalf of agents</li> <li>Marketing pieces and static templates</li> </ul>                                                                                                    |                                                                                                    | How do I schedule a marketing piece? How do I activate a marketing piece?                                                                                                    |

How do I restrict a marketing piece?

Managing Template AccessWhat is "restricted access"

agents

- Template access and groups - Template access and individual 4. Template Categories

• Why template categories?

- Creating template categories
- Template category examples

5. Marketing Campaigns

- What are campaigns?
- Campaign examples
- Agent participation in campaigns
- Creating a new campaign

6. Template Management and Reporting

- Template use and stats
- Template archival

How do I make a template available to one agent?

Best Practices: Template Categories

What is a campaign?

What is an example of a campaign?

How do I see what templates are in a campaign

How do I create a campaign?

Stats on the template reporting page How do I archive templates?

**Next Course** 

Marketer IV – Building Your Own Templates